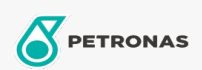

## Aceite Hidráulico

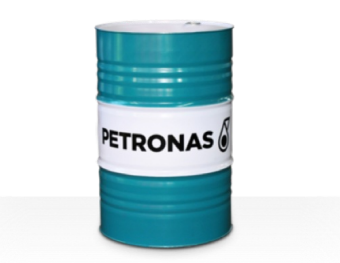

## **PETRONAS Hydraulic HV**

## Gama:

Descripción larga: La serie PETRONAS Hydraulic HV se compone de fluidos hidráulicos antidesgaste de rendimiento premium, especialmente desarrollados para una amplia gama de equipos hidráulicos móviles e industriales que funcionan en diversas condiciones de servicio, de normales a pesadas, sujetos a grandes variaciones en la temperatura ambiente o de funcionamiento, incluyendo arranques en frío.

A Hoja de datos del producto

Viscosidad: 68

Especificaciones de la industria: ASTM D 6158 HV DIN 51524 Part II HLP and III HVLP (2006) ISO 11158 HV (FDIS 2008) SAE MS1004 SEB 181 222 (2007) US Steel 126, 127 and 136

Aprobaciones / Cumple con los requisitos - Only for IML: Bosch Rexroth RD90220 Eaton 03-401-2010 Fives Cincinnati P-68/P-69/P-70 GM LS-2 (2004) Parker Denison HF-0, HF-1, HF-2

Sector (s): Cemento, Construcción, Manufactura general, Pasta y papel, Generación de energía (carbón), Generación de energía (nuclear), Ferrocarril, Acero, Azúcar, Minería de superficie, Minería subterránea